## SOLUTIONS

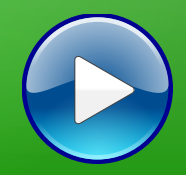

## **Atelier mémoire Numérique**

**9**

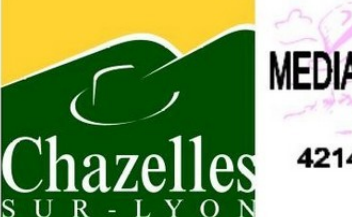

**MEDIATHEQUE MUNICIPALE** -11 rue Massenet<br>42140 Chazelles sur Lyon<br>04 77 54 30 87

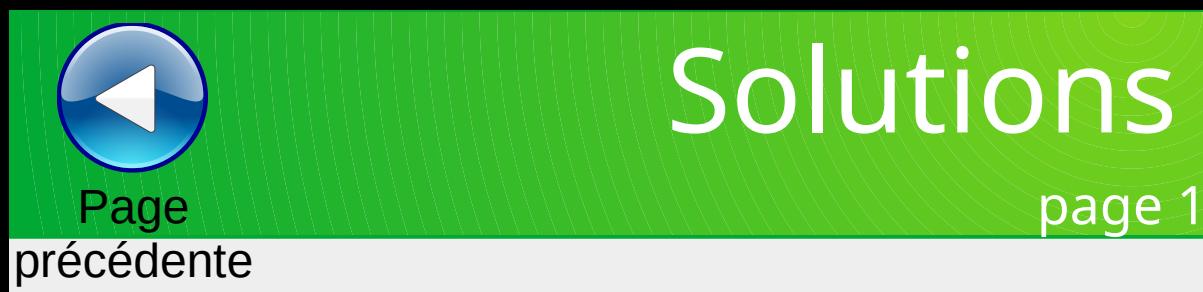

## Solutions calculs

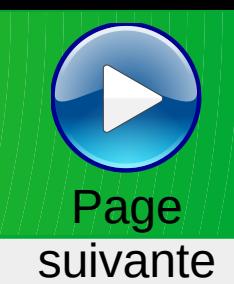

#### **Calculs Masque 1 Solutions Masque 1** Grille 3 Grille 3 **Grille 1 Grille 2** Grille 1 Grille<sub>2</sub>  $=$  18  $= 10$ 5  $= 10$ 5  $\overline{7}$  $\lfloor 18 \rfloor$  $\mathbf{1}$  $\overline{2}$ 7  $\mathbf{Q}$  $\mathbf{1}$  $\overline{2}$ 9 ÷ ÷ ÷ ÷ ÷ ÷ ÷  $\overline{19}$ 20  $=\sqrt{19}$  $\overline{19}$ 20 **19** Ξ ÷ 4 4 4 ÷.  $= 16$  $=$  18  $= 16$  $=\sqrt{8}$  $=$  18  $\overline{\mathbf{8}}$  $6\overline{6}$  $6\phantom{a}$ 5  $\overline{\mathbf{8}}$ 6 5  $\Lambda$ 8  $6\phantom{a}$  $\ddot{\bullet}$  $\ddotplus$ Ξ Ξ Ξ ≡ Ξ Ξ  $=$  $=$ 45  $16 + 9 + 20$  $\boxed{17} + \boxed{8} + \boxed{20}$  $16+$  $\boxed{9}$  + 20 = 45  $\overline{45}$  $\boxed{17} + \boxed{19} + \boxed{9}$  $\overline{17}$  $+19+9$  $\boxed{17}$ +  $8 + 20$ **Calculs Masque 1 Solutions Masque 1 Grille 4 Grille 5** Grille 6 Grille 4 **Grille 5** Grille 6  $= 111$  $= 111$  $\mathbf{1}$ |11 14 14  $|11|$ ÷ ٠ ÷ **16** 19 13 **16** 19 **13**  $\ddot{}$ ÷ ÷ ÷ ÷ ٠  $=\boxed{18}$  $=$  12  $=\sqrt{21}$  $= 18$  $\overline{12}$ 8 5  $6\phantom{1}6$ 5  $6\phantom{1}$  $= 21$ 9 8  $\overline{A}$ 4 9 Ξ  $\equiv$ =  $=$ Ξ  $\equiv$  $=$  $\boxed{14} + \boxed{18} + \boxed{13}$  $\boxed{17} + \boxed{13} + \boxed{15}$  $\boxed{9}$  +  $\boxed{14}$  +  $\boxed{22}$  $\boxed{14} + \boxed{18} + \boxed{13} = \boxed{45}$ 45  $|45|$  $+ 13 + 15$  $\overline{17}$  $9 + 14 + 22$

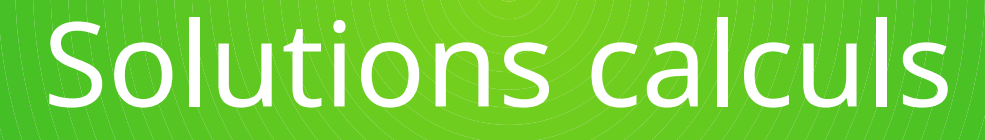

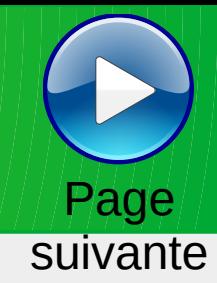

précédente

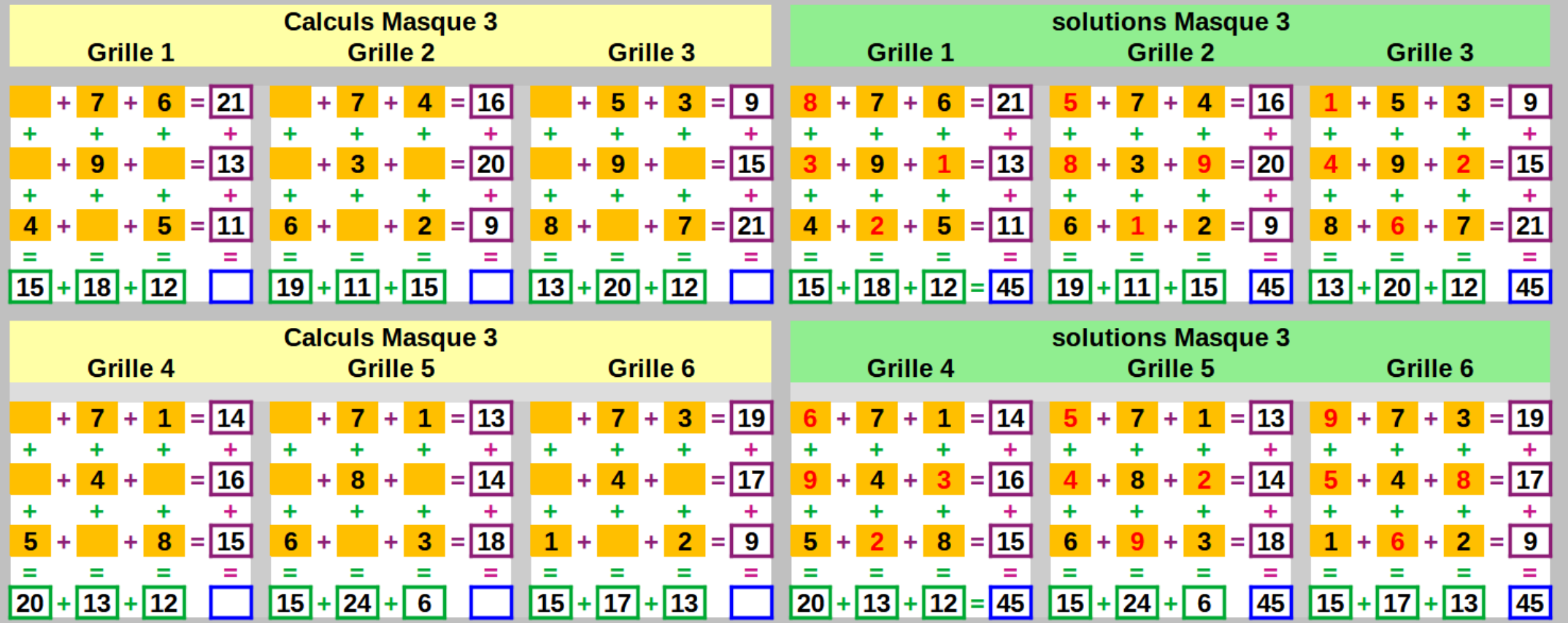

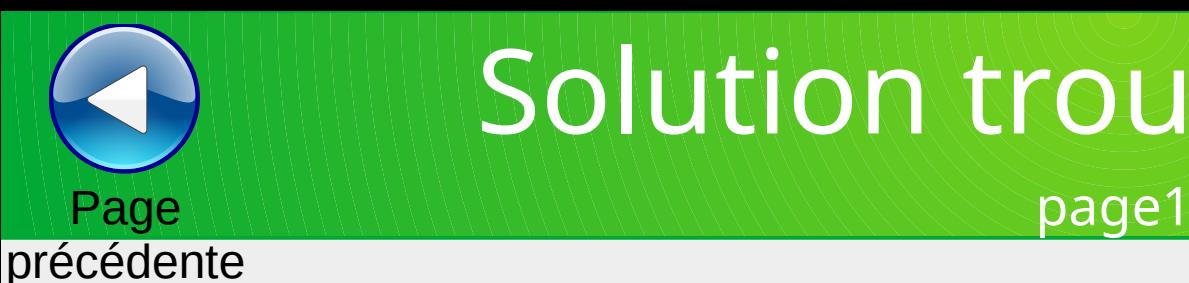

## Solution trouver le mot

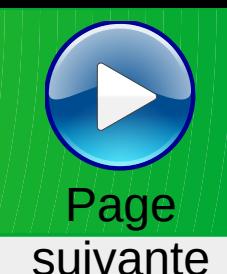

#### SOLUTION Trouver le mot correspondant à la définition (grille 1)

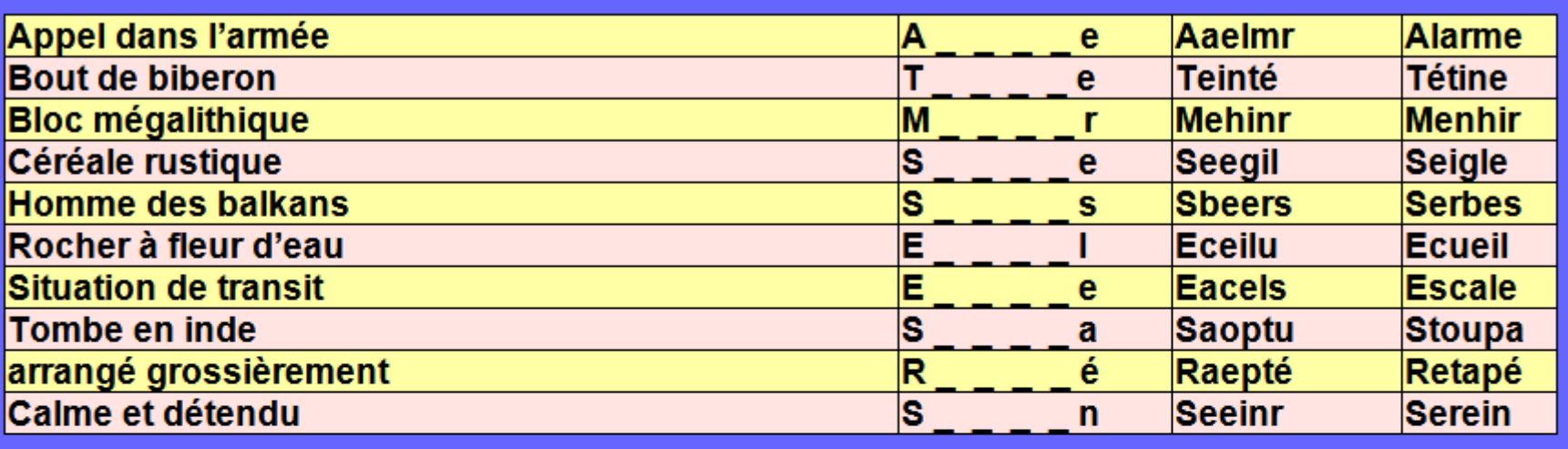

#### SOLUTION Trouver le mot correspondant à la définition (grille 2)

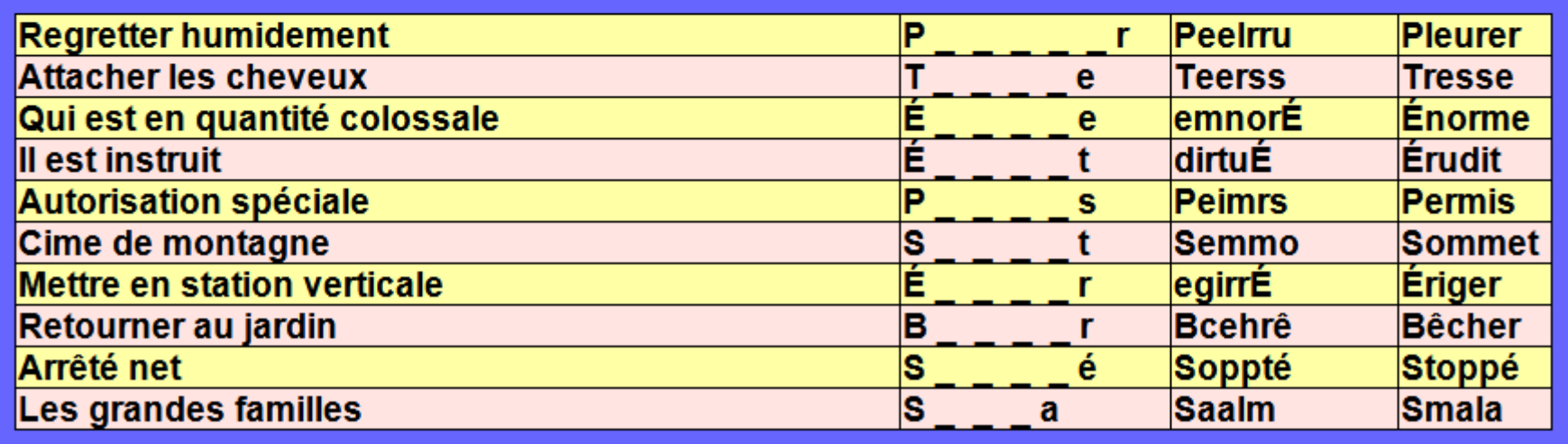

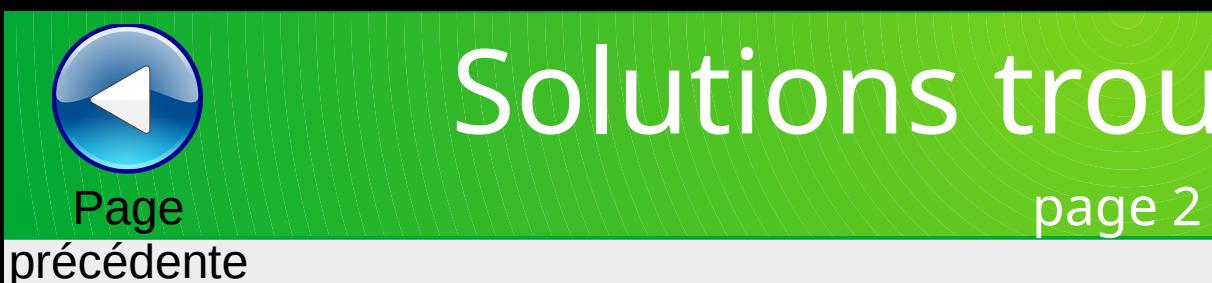

## Solutions trouver/le/mot/

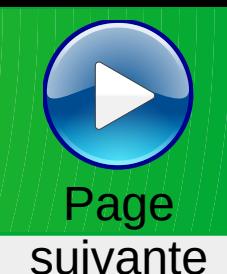

#### SOLUTION Trouver le mot correspondant à la définition (grille 1)

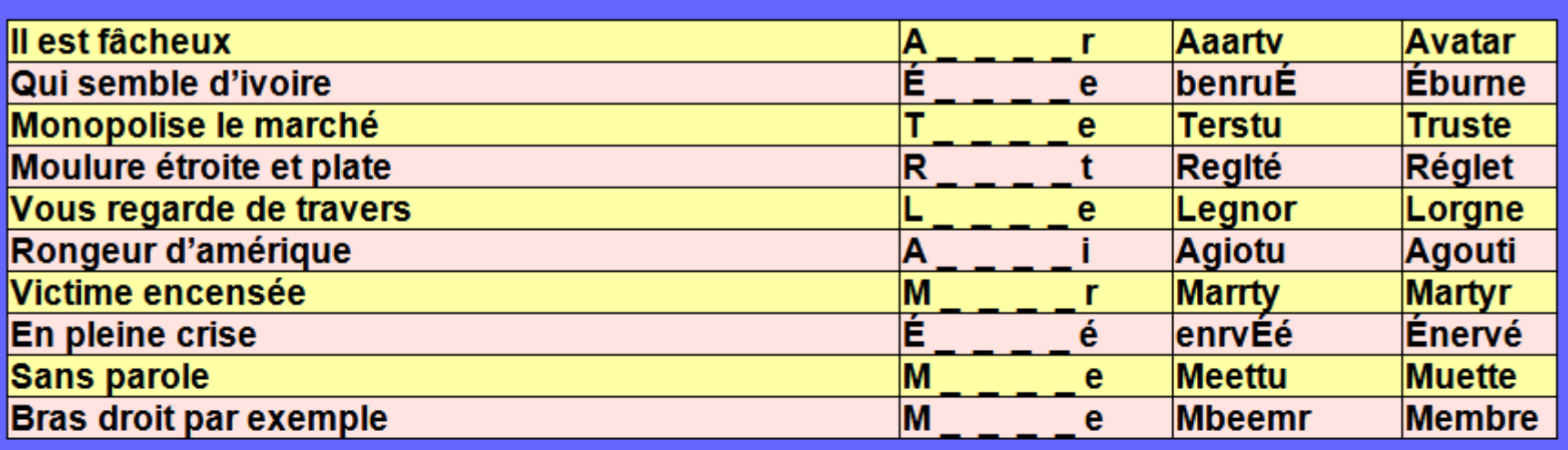

#### SOLUTION Trouver le mot correspondant à la définition (grille 2)

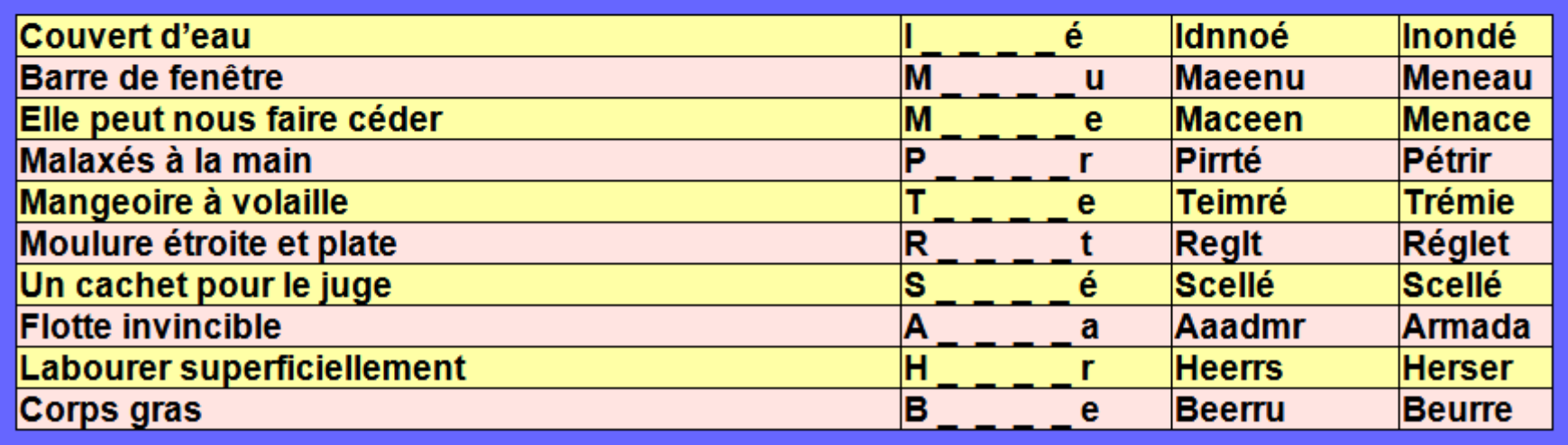

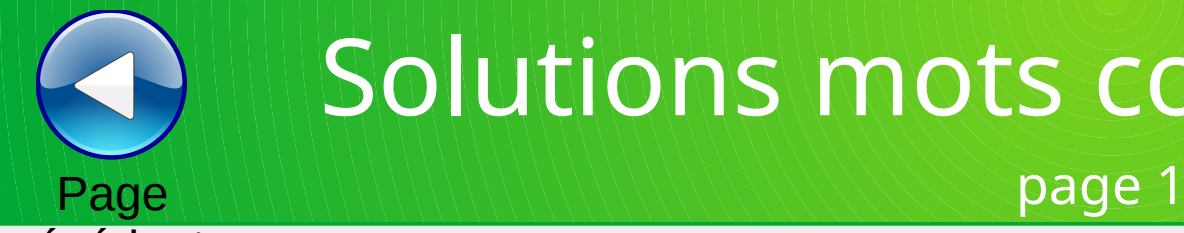

# Page

#### précédente

suivante

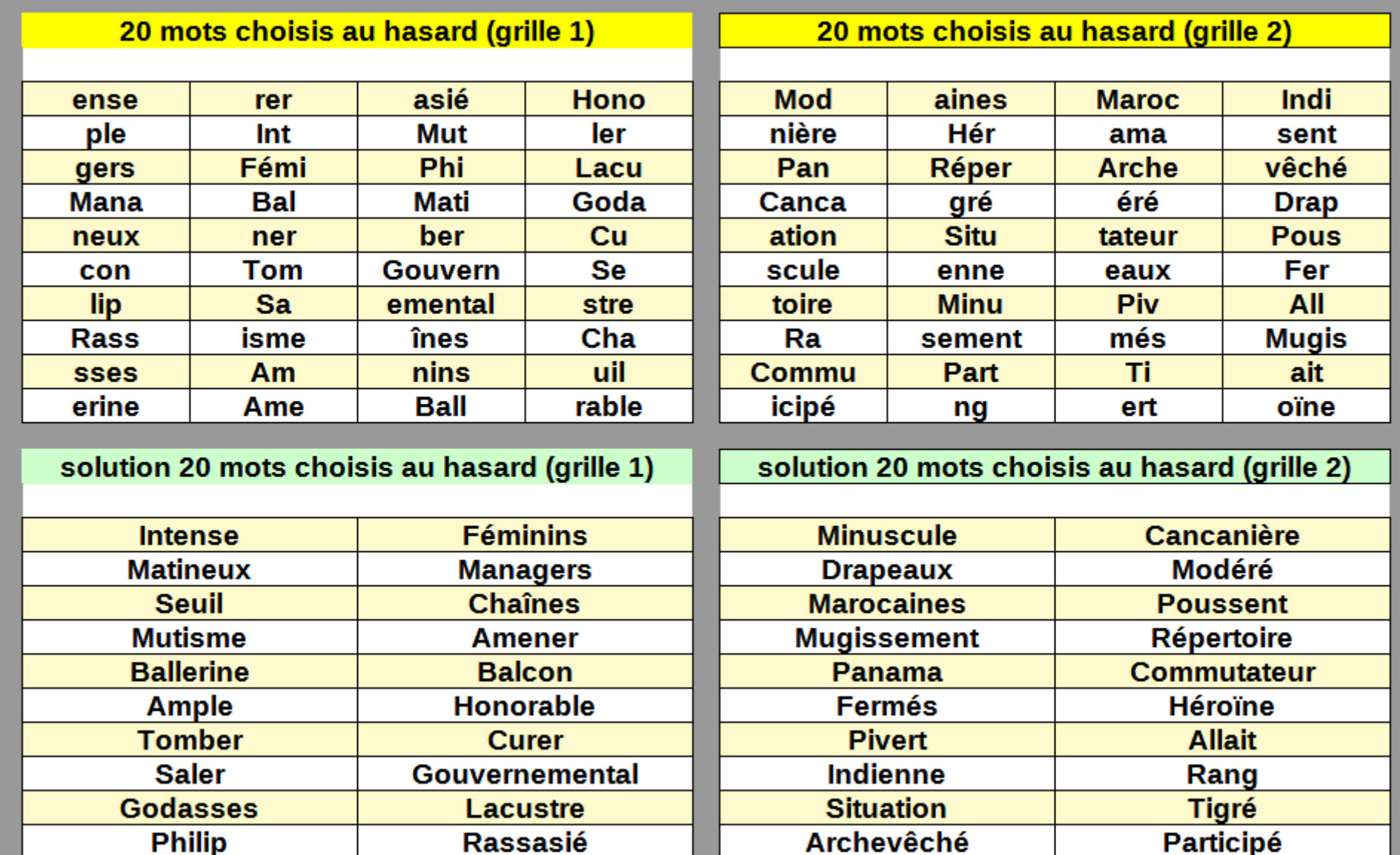

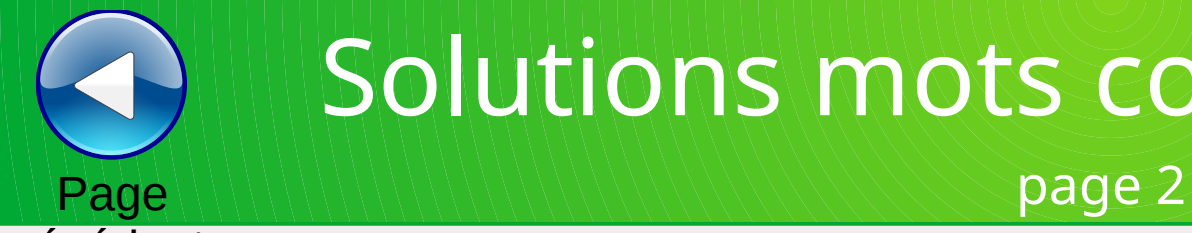

#### précédente

Page suivante

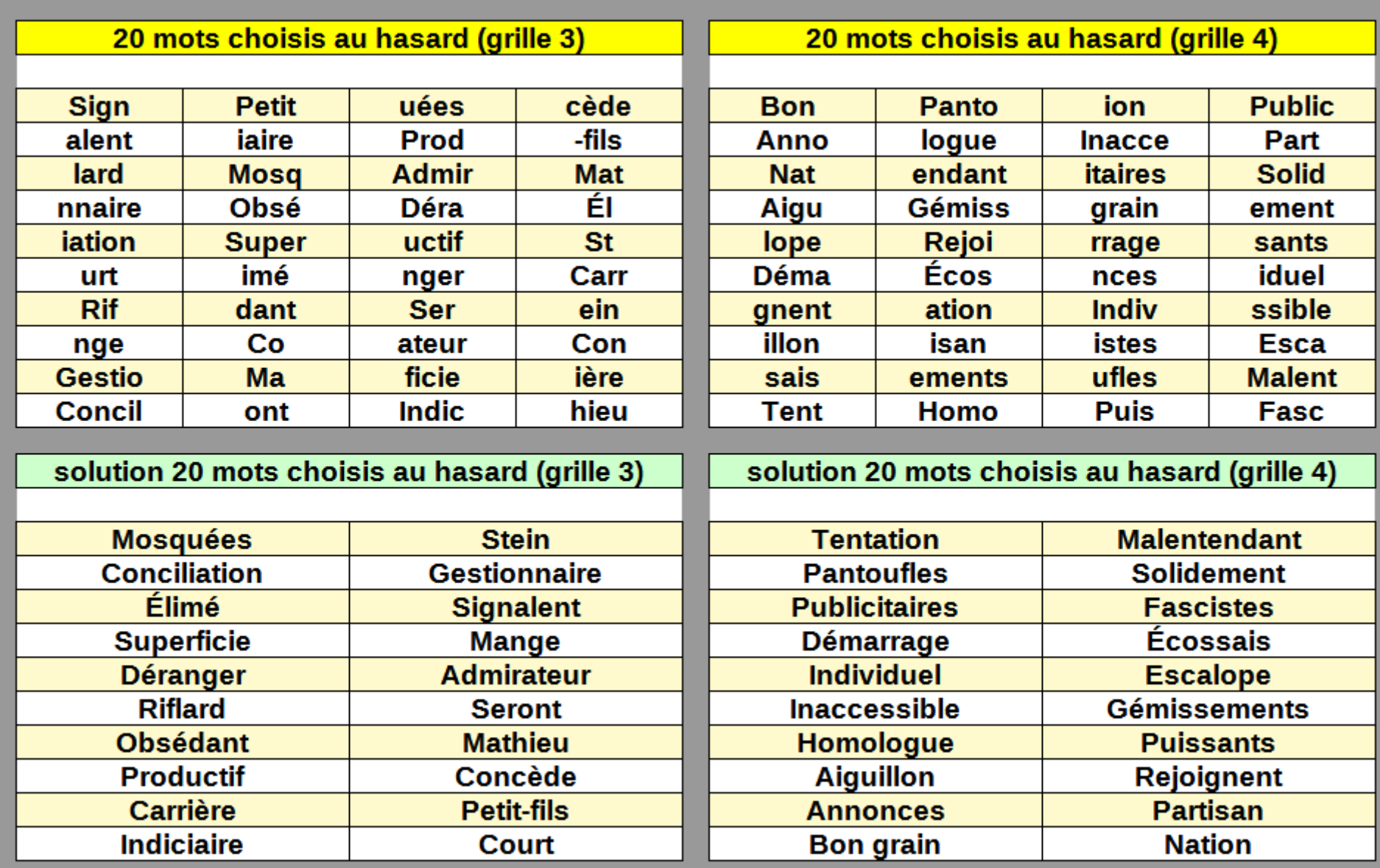

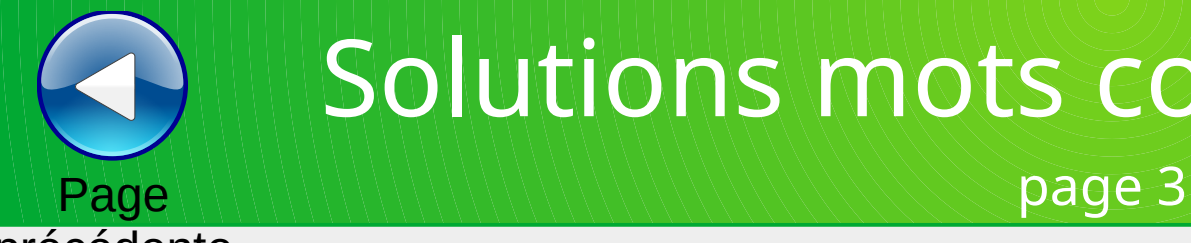

#### précédente

suivante

Page

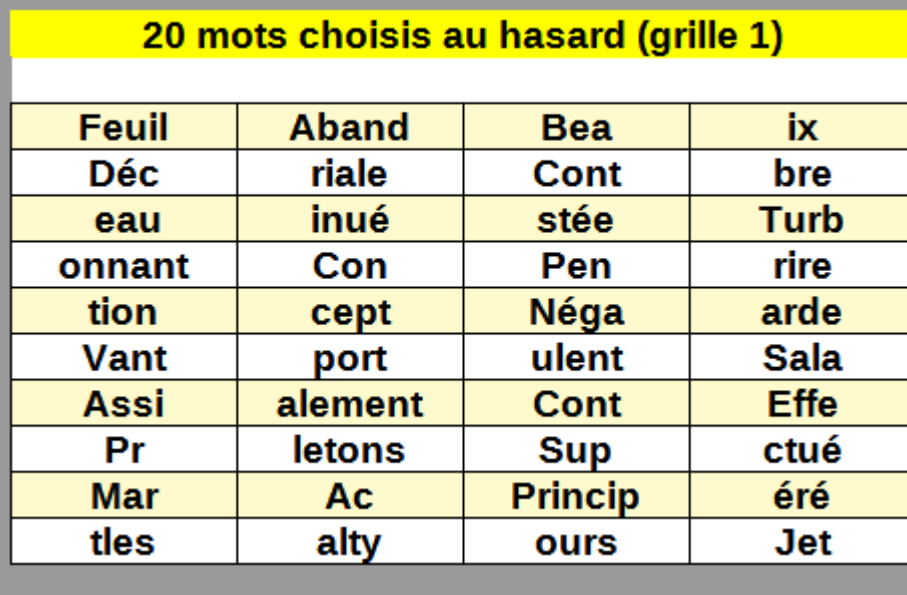

solution 20 mots choisis au hasard (grille 1)

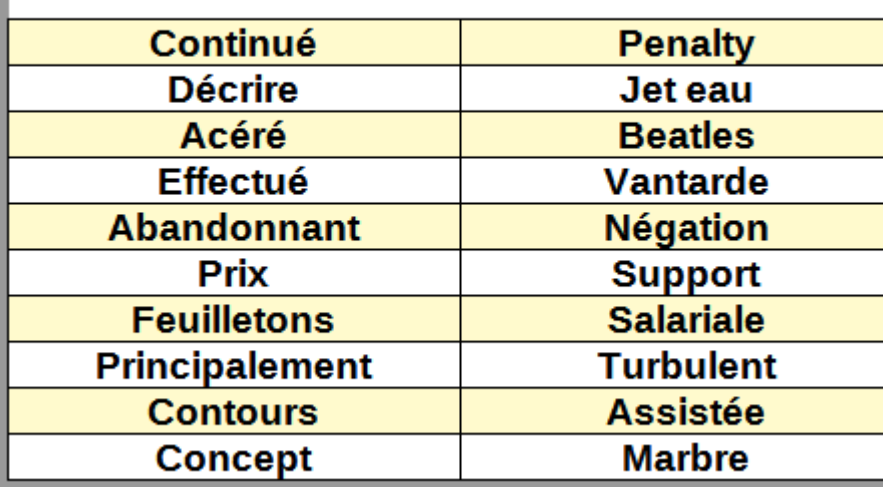

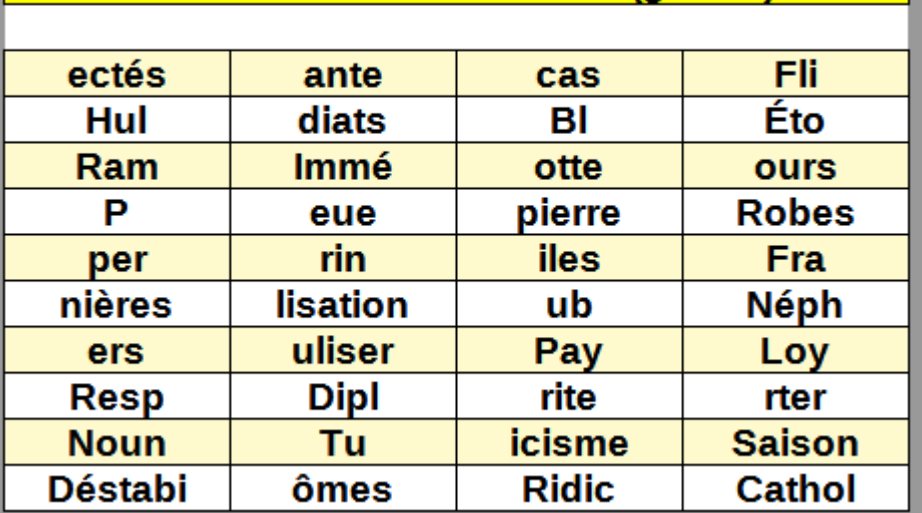

20 mots choisis au hasard (grille 2)

solution 20 mots choisis au hasard (grille 2)

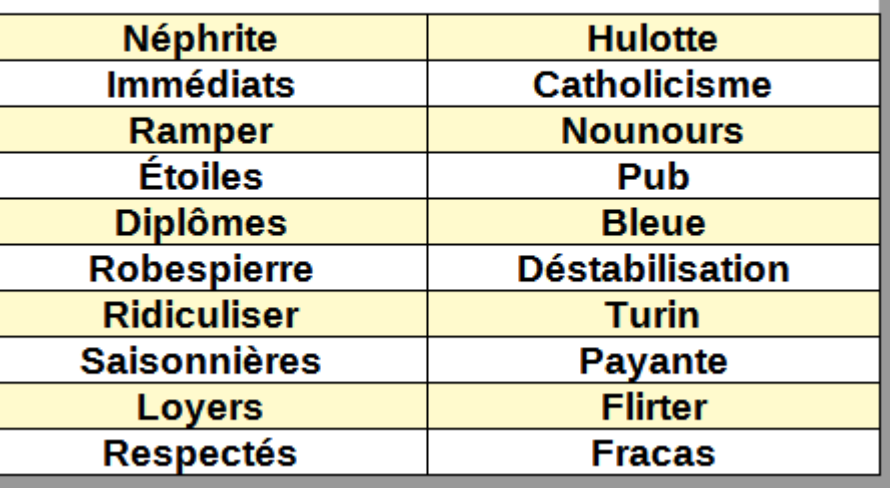

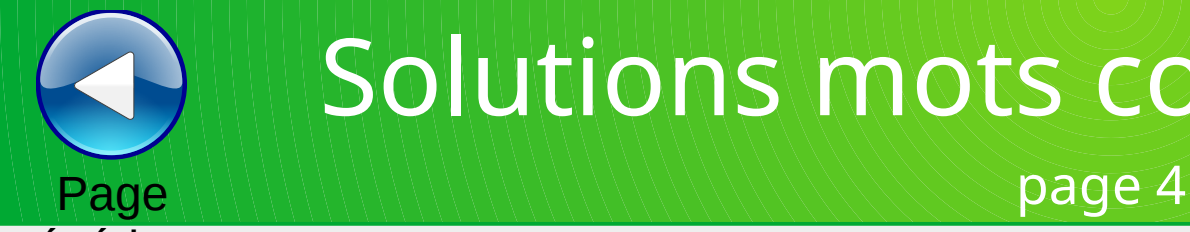

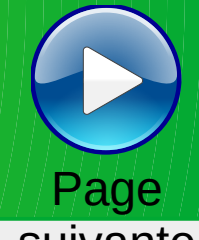

#### précédente

suivante

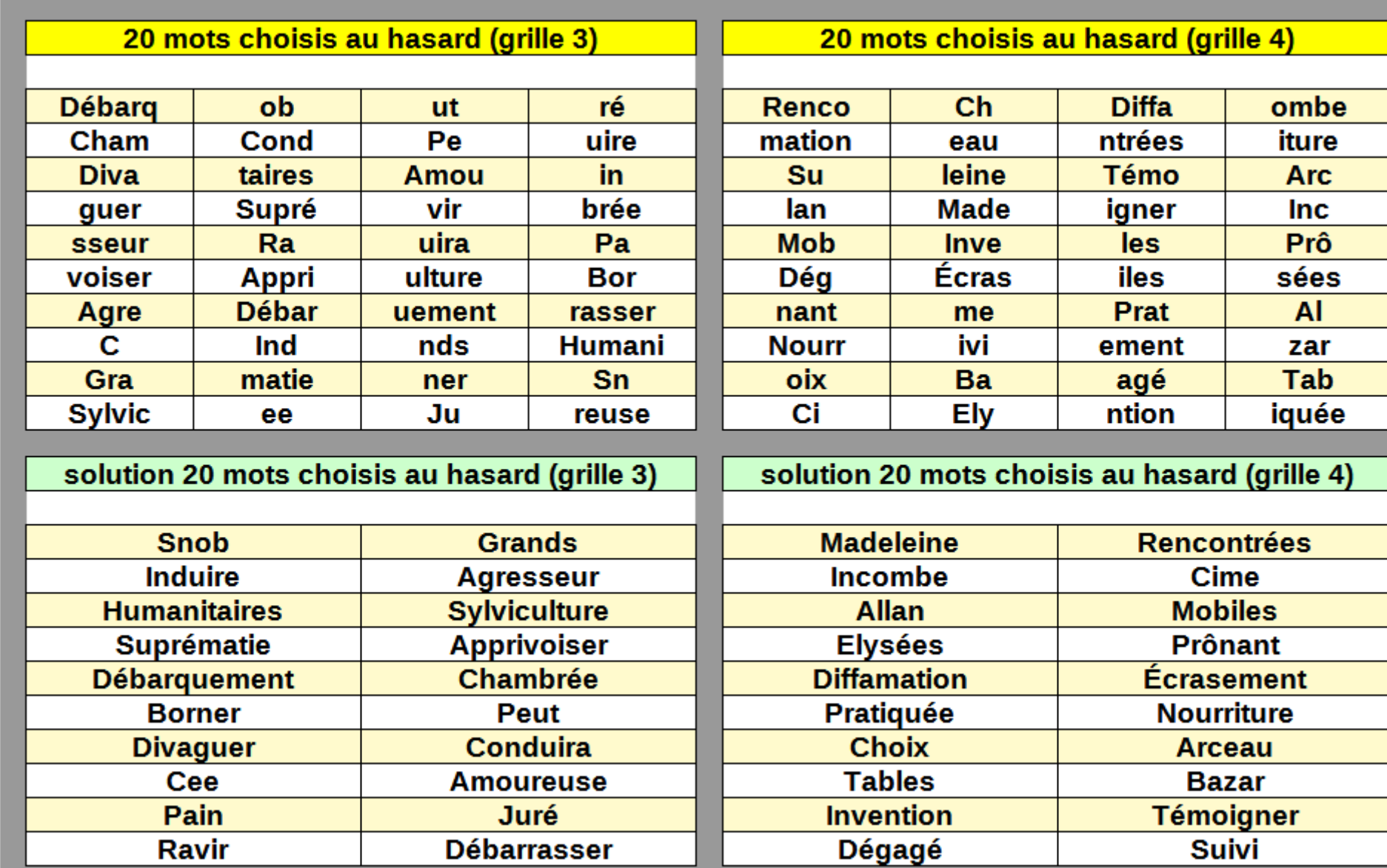

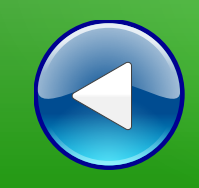

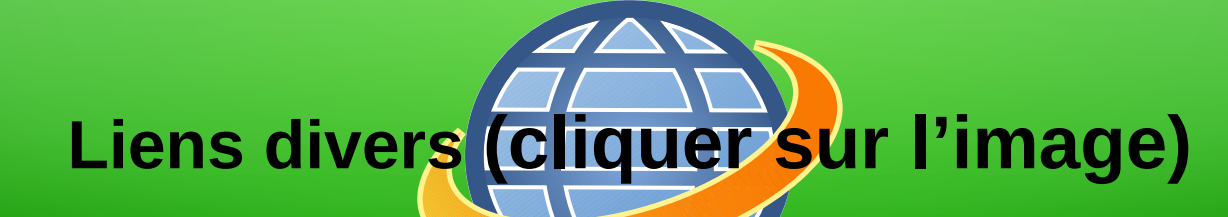

## **(BnF Gallica**

#### **Plusieurs millions de documents consultables et téléchargeables gratuitement :**

livres, manuscrits, cartes et plans, estampes, photographies, affiches, revues, fascicules de presse et journaux, enregistrements sonores, partitions

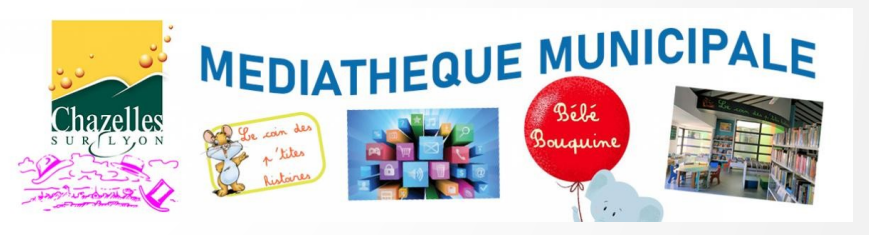

**Visiter le site internet**

**LOITE MÉDIATHÈQUE NUMÉRIQUE** 

**Accéder à de nombreuses ressources numériques**

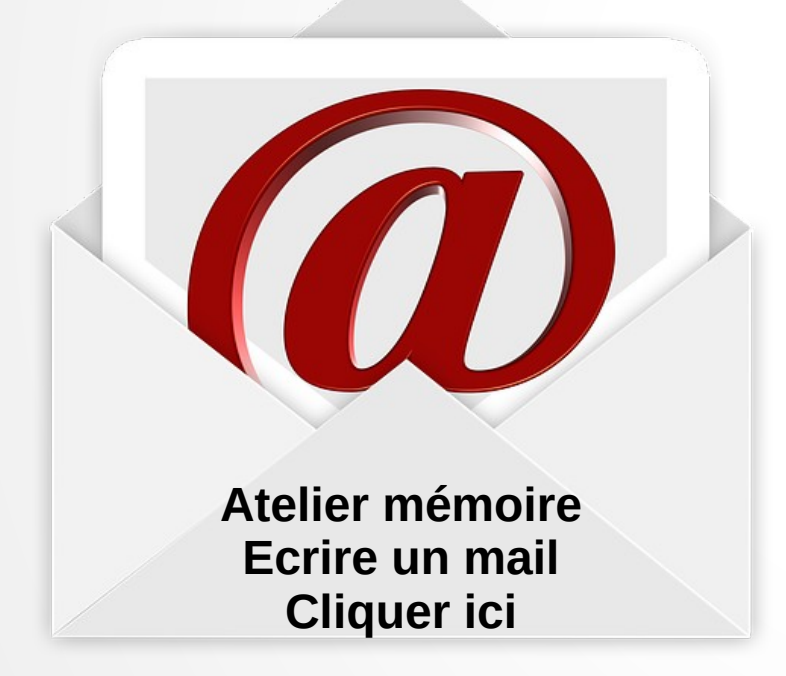

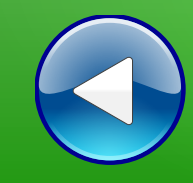

# Au revoir… et au prochain atelier !